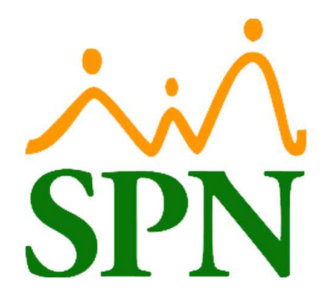

## Casos por los cuales no se envían las notificaciones

## desde Sendgrid

22-05-2023

## Casos por los cuales no se envían las notificaciones desde Sendgrid

1. Error en la configuración del archivo web.config: Se da el caso de que se indique un correo emisor erróneo en el archivo web.config de SPN.

Solución: Para solucionar esta problemática se verificó el correo indicado como emisor en Sendgrid (que puede ser diferente al correo con el que se crea la cuenta de Sendgrid). Tras validar que correo es emisor, indicar en el web.config este correo como remitente.

2. Al validar las configuraciones de la cuenta de Sendgrid suministrada, todo estaba en orden, sin embargo, los correos no eran enviados, se quedaban en estado de pendiente.

Solución: Para solucionar este problema se vuelve a crear una cuenta de Sendgrid y se realizan las configuraciones nuevamente. Tras finalizar con las configuraciones los correos fueron enviados satisfactoriamente.